# **Kliknutím do středu šedého políčka se políčko zvýrazní a lze do něj hned psát, i když není vidět (nebliká) kurzor. Políčko se samo přizpůsobí délce slova nebo věty.**

### **Opět je tu malé opakování:**

### **1. Perfektum**

- 1. Er macht das Licht aus.
- 2. Wir schalten das Radio ein.
- 3. Der Lehrer hält heute Vortrag.
- 4. Kaufst du Brot und Butter ein?
- 5. Sie drucken den Vortrag aus.
- 6. Ich schließe das Fenster.
- 7. Du gehst in die Schule mit.
- 8. Die Jungen sehen nich lange fern.
- 9. Hans checkt die SMS.
- 10. Wir laden viele Dateien runter.

### **2. Způsobová slovesa - přítomný čas:**

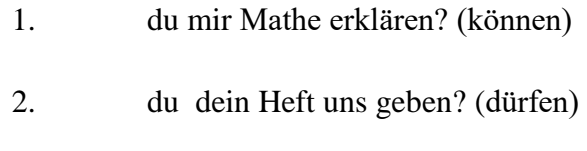

- 3. Ich mein Zimmer aufräumen. (sollen)
- 4. Er zu Hause bleiben. (wollen)
- 5. Wir in der Schule aufpassen. (müssen)
- 6.

## **3. Způsobová sloves - minulý čas (préteritum):**

- 1. Wir ihr mit den Hausafgaben helfen. (sollen)
- 2. Er mich nicht kennen. (können)
- 3. du nachts Computer spielen? (dürfen)
- 4. Helga nicht ohne Helm Rad fahren. (können)
- 5. Hans mir ein Buch schenken. (wollen)

# **Kliknutím do středu šedého políčka se políčko zvýrazní a lze do něj hned psát, i když není vidět (nebliká) kurzor. Políčko se samo přizpůsobí délce slova nebo věty.**

### **4. Napiš člen ve 3. pádě:**

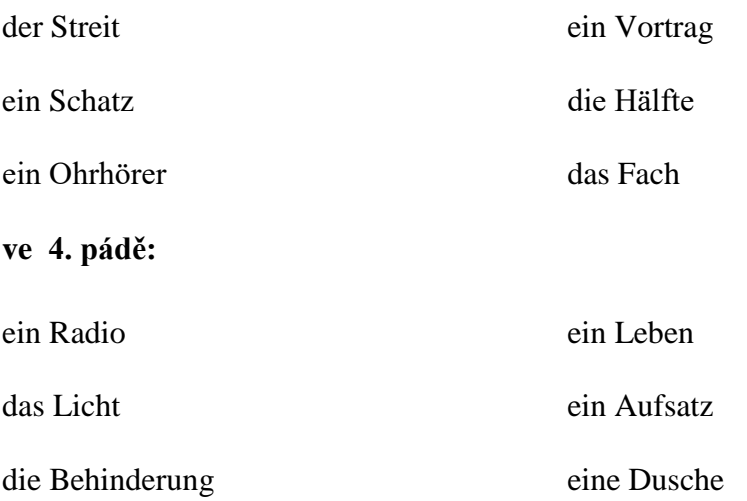

### **5. Doplň "technická slova": ausmachen - starten - gecheckt - gelesen - runterladen geschickt - öffnen - schließen - klingelt - ansehen**

- 1. Du kannst die Musik aus dem Internet
- 2. Ich habe dir gestern eine SMS Hast du sie
- 3. Hast du heute schon deine E-Mail ?
- 4. Ich habe die Datei nicht können.
- 5. Du musst alle Programme und den Computer neu .
- 6. Mein Handy nicht, weil ich es auf Vibrationsalarm gestellt habe.
- 7. Kannst du, bitte, das Licht ?
- 8. dir mal die Homepage von Alan ! Die sieht super aus.

#### **6. Z PS str. 47, všechna slovíčka**

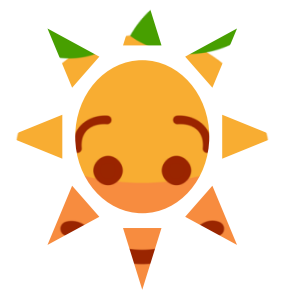